## Graphical User Interface (GUI) Applications

Abstract Windowing Toolkit (AWT) Events Handling Applets

1

3

## **Introduction**

- **Java began as a language to be integrated with** browsers.
- **But it as evolved as a powerful language for** developing stand-alone graphical applications and also server-side applications.
- **Today, Java has large and powerful libraries to** deal with 2D and 3D graphics and imaging, as well as the ability to build complex client-side interactive systems.
- **Dur focus: Simple GUI apps and Applets and** Graphics. More on graphics in your 3<sup>rd</sup> year subject on "Interactive Computing".

2

4

6

## AWT - Abstract Windowing **Toolkit**

- **Single Windowing Interface on Multiple Platforms**
- **Supports functions common to all window** systems
- **Uses Underlying Native Window system**
- **AWT** provides
	- **GUI widgets**
	- **Event Handling**
	- **Containers for widgets**
	- **Layout managers**
	- Graphic operations

## AWT - Abstract Window Toolkit

- **Portable GUI preserves native look and** feel
- Standard GUI Components (buttons…)
- Containers Panels, Frames, Dialogs
- **Graphics class for custom drawing**
- **Layouts responsible for actual positioning** of components:
	- BorderLayout, GridLayout, FlowLayout, Null layout

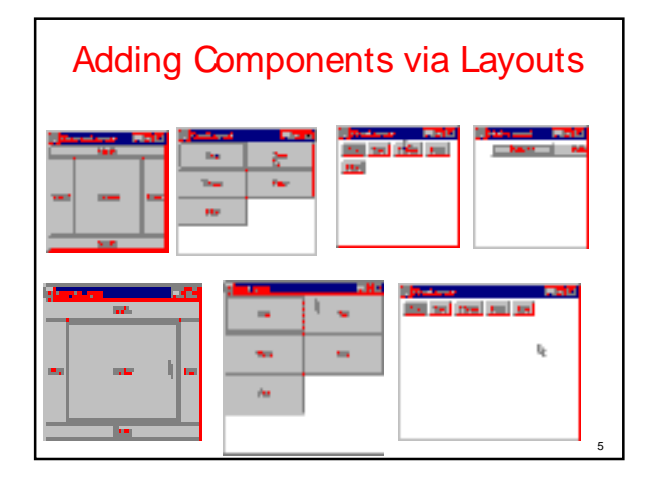

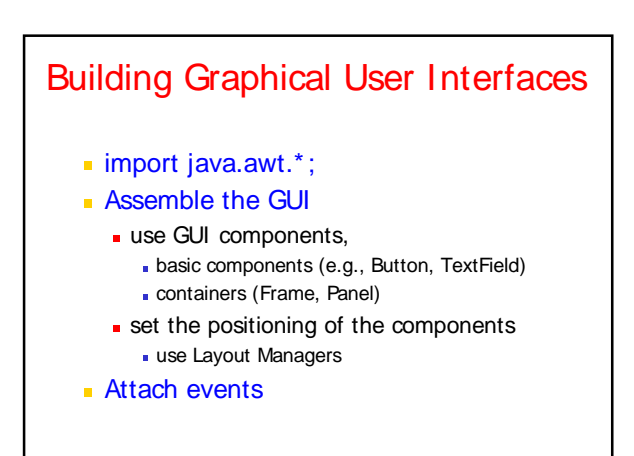

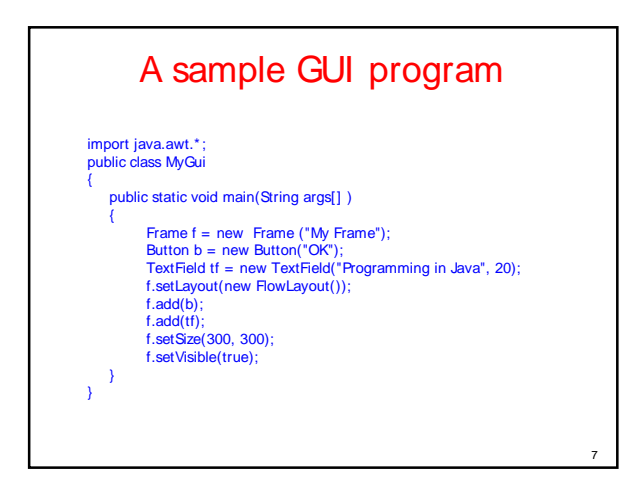

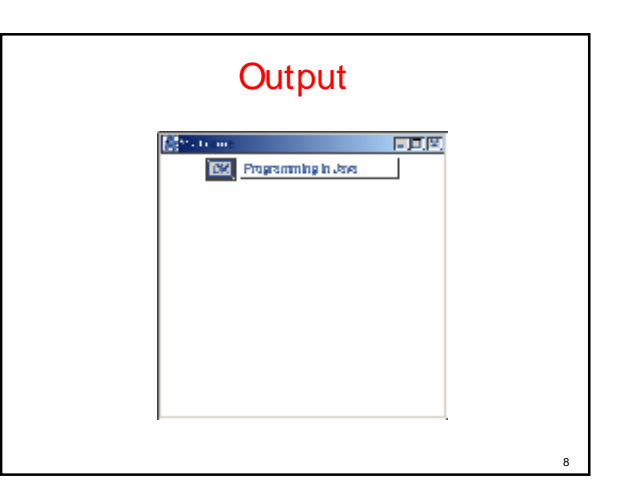

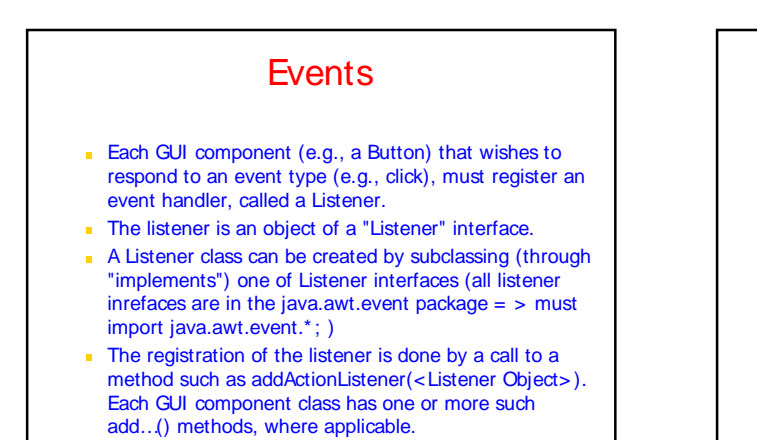

9

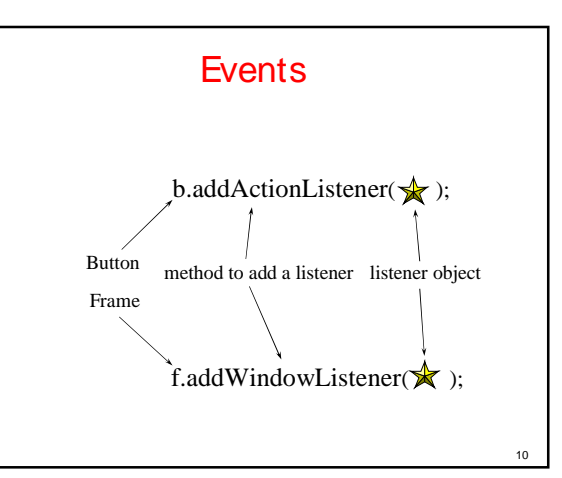

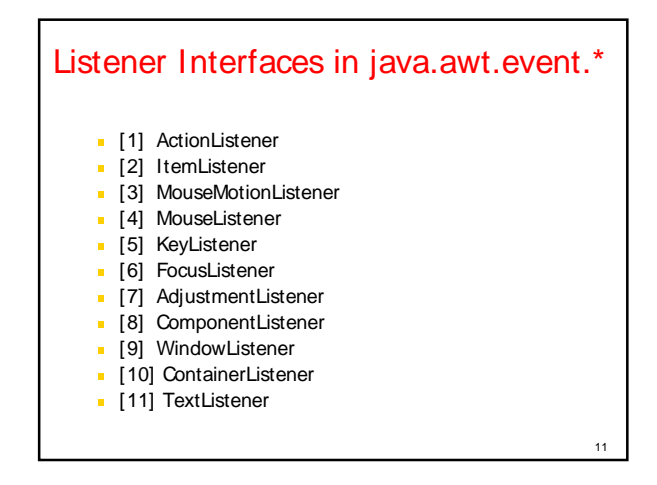

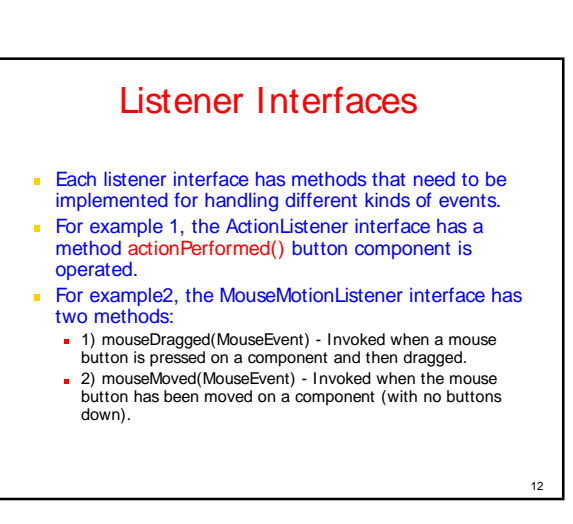

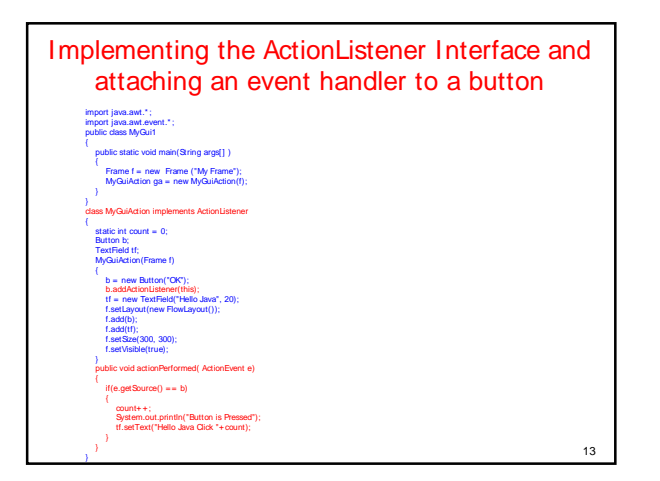

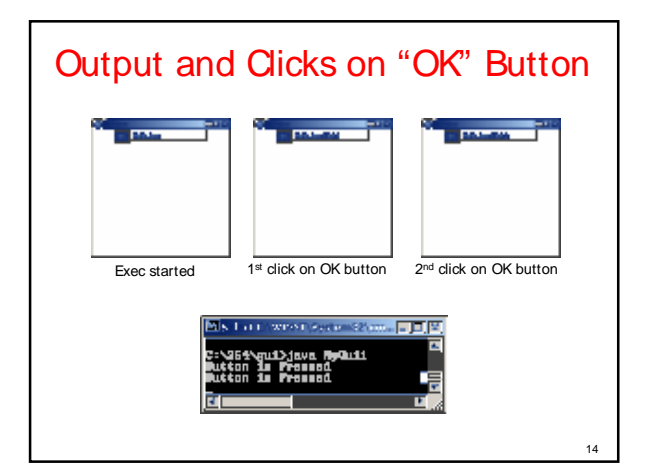

16

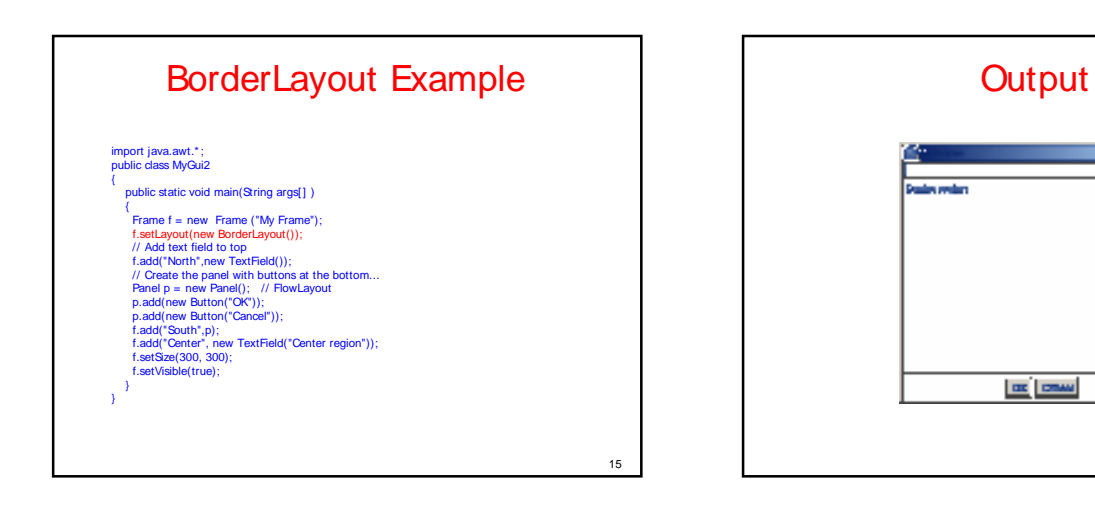